## **How to Set Up Geoserver**

These are the instructions to follow for setting up geoserver.

## Step-by-step guide

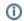

## Related articles

- How to Set Up Geoserver
- Geoserver Test